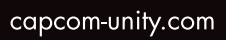

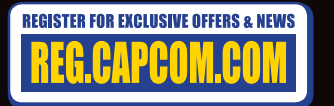

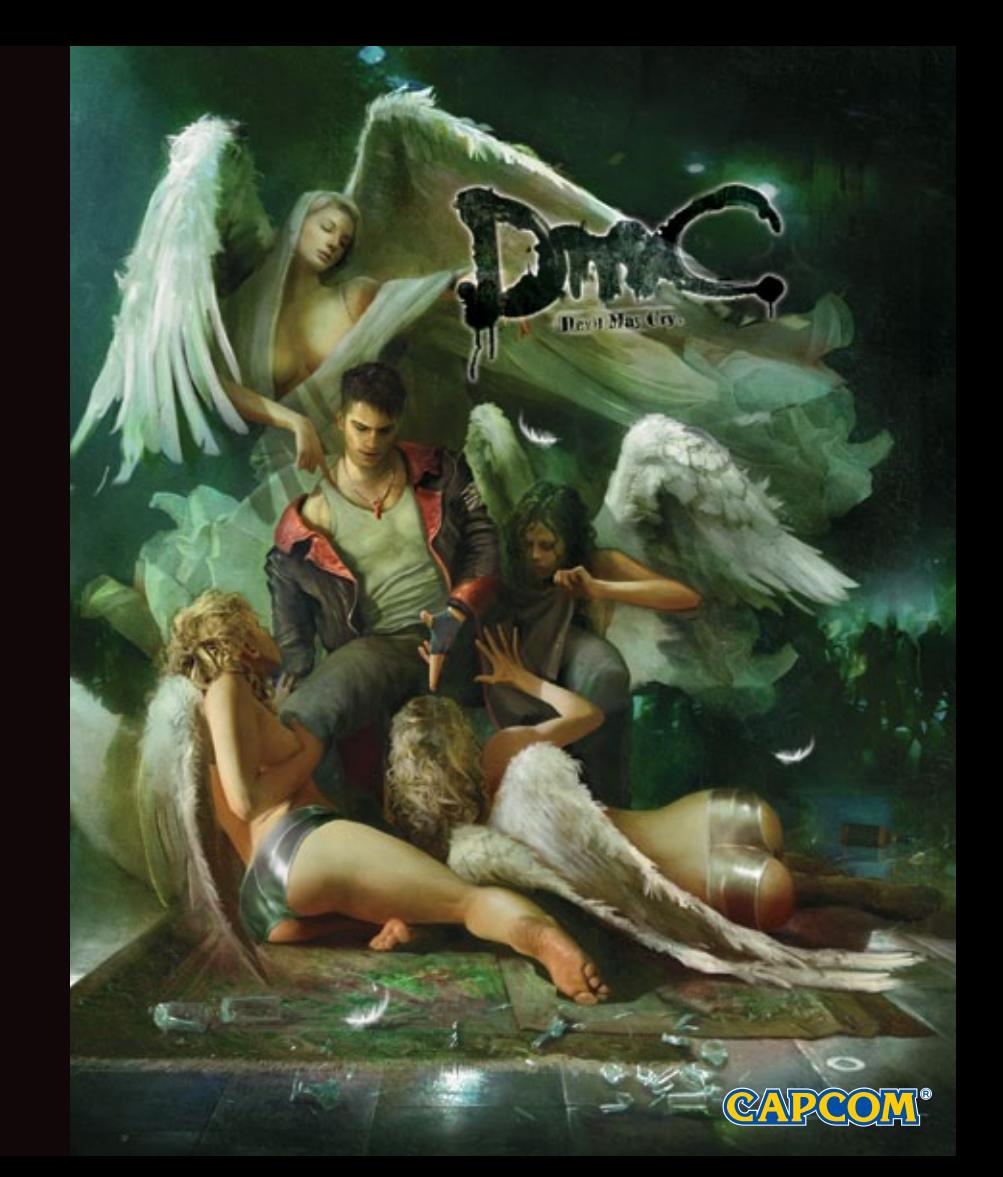

#### A ADVERTENCIA: CONVULSIONES POR FOTOSENSIBILIDAD O EPILEPSIA

Un porcentaje pequeño de individuos pueden experimentar convulsiones epilépticas o desmayos al ser expuestos a ciertos patrones de luz o centellos de luz. La exposición a ciertos patrones o fondos en la pantalla de televisión o al jugar juegos de video pueden desencadenar convulsiones epilépticas o desmayos en estos individuos. Estas condiciones pueden desencadenar síntomas epilépticos no detectados previamente o convulsiones en personas que no han tenido antecedentes de convulsiones o epilepsia. Si usted o cualquier persona de su familia tiene una condición epiléptica o ha tenido convulsiones de cualquier tipo, consulte su médico antes de jugar, INMEDIATAMENTE SUSPENDA el uso y consulte a su médico antes de continuar jugando si usted o su hijo(a) experimentan cualquiera de los siguientes problemas de salud o síntomas:

- · Contracción espasmódica de los ojos o músculos · Mareos
- · Desorientación Cualquier movimiento involuntario
- · Visión alterada · Perdida de sentido de orientación
- · Convulsiones o ataques epilépticos.

JUEGUE ÚNICAMENTE BAJO LA APROBACIÓN DE SU MÉDICO.

#### Uso y maneio del juegos de video para reducir la probabilidad de convulsiones

- Use en un área bien iluminada y manténgase lo más alejado posible de la pantalla del televisor.
- · Evite televisores de pantalla grande. Use un televisor con la pantalla más pequeña disponible.
- Evite el uso prologando del sistema PlayStation®3. Tome descansos de 15 minutos por cada hora de juego.
- · Evite jugar cuando esta cansado o con necesidad de dormir.

Detenga el uso del sistema de inmediato si experimenta cualquiera de los siguientes síntomas: mareos. nauseas o una sensación parecida a cinetosis: molestia o dolor en los ojos, oídos, manos, brazos o cualquier otra parte del cuerpo. Si la condición persiste, consulte a un médico.

#### NOTA:

Tenga precaución al utilizar la función de sensor de movimiento del controlador inalámbrico DUALSHOCK®3. Al utilizar la función de sensor de movimiento del controlador inalámbrico del DUALSHOCK®3 tenga cuidado con los siguientes puntos. Si el controlador le pega a una persona o un objeto puede causar una lesión accidental o daño. Antes de usar, revise que haya espacio suficiente alrededor de usted. Al utilizar el controlador, agarrelo de forma firme para asegurarse que no se le salga de la mano. Si utiliza un controlador que este conectado a un sistema PS3™ con cable USB, aseqúrese que haya suficiente espacio para el cable de manera que no le peque a ninguna persona u obieto. Igualmente, tenga cuidado de no halar el cable del sistema PS3™ mientra utiliza el controlador

#### ADVERTENCIA A PROPIETARIOS DE TELEVISORES DE PROYECCIÓN:

No conecte su sistema PS3™ a un televisor de provección sin antes consultar el manual de usuario del televisor de provección, a menos que sean del tipo LCD. De lo contrario, la pantalla de su televisor puede dañarse de forma permanente.

#### **CUIDADO DE SU DISCO EN FORMATO PLAYSTATION®3:**

• No lo deie en luz solar directa o cerca de un calentador o cualquier otra fuente de calor. • Tome descansos periódicos durante periodos extensos de juego. • Mantenga el disco limpio. Siempre manipule el disco por las orillas y manténgalo en su funda protectora cuando no este en uso. Limpie el disco con un trapo seco y suave libre de pelusa. Limpie en línea recta desde el centro hacia fuera. Nunca utilice disolventes o limpiadores abrasivos.

#### **AVISOS**

La salida de video requi ere cabl es de HD y un a pantalla c ompatible de HD, amb as se venden por separado.

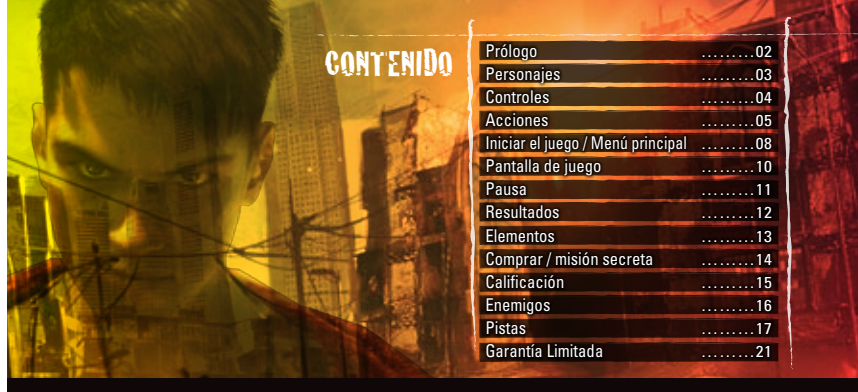

#### **AVISOS:**

Salida de Video en HD requiere cables y un HD compatible con pantalla, ambos se venden por separado.

#### **EMPEZANDO**

#### **Sistema de PlayStation®3**

**Empezando un juego:** Antes de usar, lea detenidamente las instrucciones que lleva el sistema PS3™ de entretenimiento de computadora. La documentación contiene información sobre armar y usar Su sistema como también información importante de la seguridad.

Asegura que el interruptor PODER PRINCIPAL ("MAIN POWER") (ubicado detrás del sistema) esta prendido. Introduzca el disco DEVIL MAY CRY® a la ranura de disco, con el etiqueta dando cara arriba. Escoge el icono para el titulo de software debajo de [JUEGO] en el menú del sistema, y entonces oprima la tecla S. Consulta a este manual para información sobre cómo usar el software.

**Dejando un Juego:** Mientras está jugando, oprima y aprieta la tecla PS en el controlador inalámbrico por lo menos 2 segundos. Después, escoge "Dejar Juego" de la pantalla mostrada.

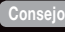

Para sacar un disco, aprieta el botón de expulsión después de dejar el juego.

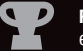

**Premios:** Gane, compare, y comparta los premios que usted gana al logar éxitos específicos en el juego. Acceso a los premios requiere una cuenta de PlayStation®Network.

#### **Datos guardados para el software de formato PS3™:**

Datos guardados para el software de formato PS3™ es guardado sobre el disco duro del sistema. Los datos están mostrados bajo "Utilidad de Juego Guardado" en el menú de Juego.

#### DMC is a repoot of Devil May Cry; It is a new origin story. The narrative involves Dante learning of his origins, and the legend of his father Sparda, and joining for

# Frequency of the Marine of the Marine of the Marine of the Marine of the Content of the Content of the Content<br>
The Content of the Marine of the Marine of the Marine of the Content of the Content of the American species wi

#### PRÓLOGO<sup>®</sup>

**Hace mucho tiempo, cuando Mundus gobernaba a los demonios como su rey, un demonio conocido como Sparda se enamoró de un ángel, Eva.**

**Sparda fue desterrado por su traición y Eva fue asesinada, pero antes, la pareja tuvo gemelos...**

**Hoy. Dante, el hijo del demonio y el ángel, sufre de pérdida de memoria.**

**Vive una vida libre de preocupaciones y sin propósito, en una ciudad situada en la frontera entre los reinos humano y demoníaco, y se le acerca una chica misteriosa llamada Kat.**

**Guiado por ella, Dante viaja al cuartel general de "La orden".**

**Allí espera su hermano gemelo, Vergil, que compartirá su ambicioso plan con Dante...**

**Dante es el hijo de Sparda, un demonio, y Eva mitad demonio, mitad ángel. Viste un**  distintivo saco **espada de form** sus dos armas, Ébano **demonios.**

Vergil es el hermano gemelo de Dante y el<br>líder de "La orden". Estableció "La orden"<br>con el objetivo de liberar a los humanos de<br>la influencia de los demonios. Es astuto y<br>nunca pierde su calma, y usa en batalla ja<br>espada

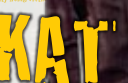

una chica que es miembro de "La<br>. Tiene la capacidad de ver en el Li **orden". Tiene la capacidad de ver en el Limbo. Kat aparece un día de pronto frente a Dante, con el aparente propósito de ayudarlo.**

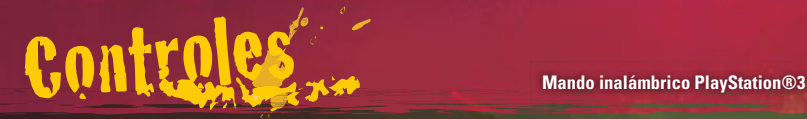

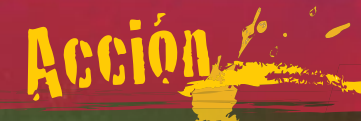

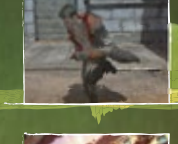

#### **IER** Jovstick izauierdo

Presiona el Joystick izquierdo para moverte hacia esa dirección. Caminarás lento si presionas suavemente el Joystick izquierdo .

### Mover cámara **Joystick derecho**

Cambiar el ángulo de la cámara te permitirá examinar tus alrededores. \*Los ángulos de la cámara no pueden cambiarse en algunas ubicaciones.

#### SALTAR Botón &

Presiona el botón  $\Omega$  para saltar. Cuanto más tiempo mantengas presionado el botón, más alto saltarás. También puedes presionar el botón S cuando estés en el aire para hacer un salto doble.

#### **ESQUIVAR Botón L1 Botón R1**

Realiza una maniobra evasiva. T ambién puede realizarse en medio del aire.

#### Equipo predeterminado: Rebelión

#### Ataque cuerpo a cuerpo **Botón** D

Un ataque a corta distancia usando tu espada u otras armas específicas para el combate cuerpo a cuerpo. Varía tu tiempo con el Joystick izquierdo y el botón D para realizar distintas combinaciones.

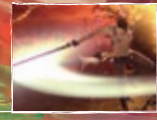

#### Equipo predeterminado: Ébano y Marfil

### **Botón**  $\blacksquare$

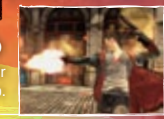

Un ataque a distancia usando tus armas de fuego u otras armas de proyectil. Puedes atacar enemigos que no puedas alcanzar con un ataque cuerpo a cuerpo.

#### **MANIOBRA ESPECIAL Botón ©**

Un ataque poderoso que varía dependiendo del arma cuerpo a cuerpo que uses. Algunas armas te permitirán mantener presionado el botón por más tiempo, logrando un ataque diferente. 04 05

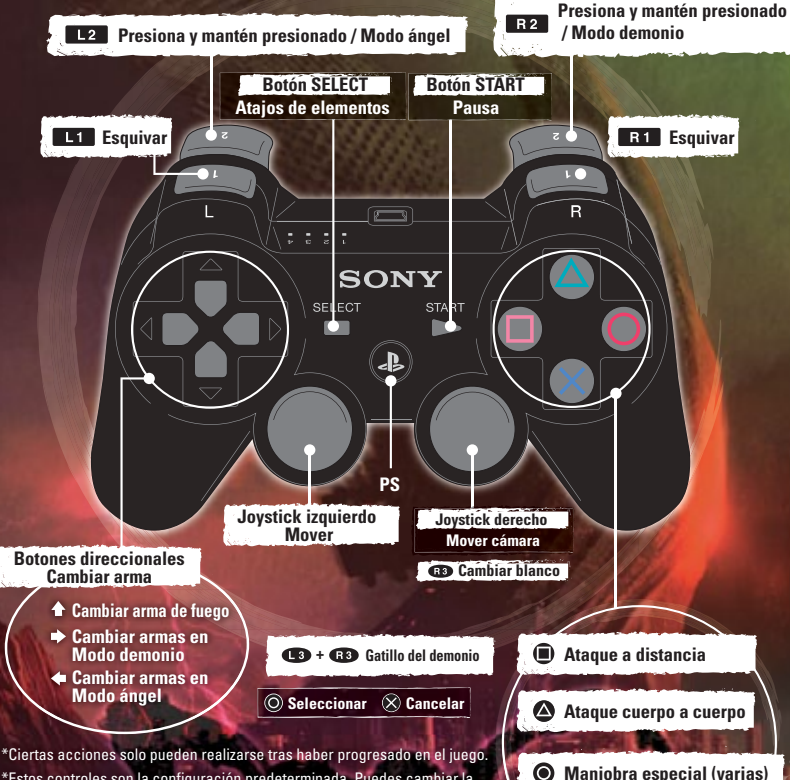

David May Cry

**Saltar**

\*Estos controles son la configuración predeterminada. Puedes cambiar la configuración de tu mando desde el Menú opciones.

\*Si deseas usar la característica de vibración, presiona y mantén presionado el botón PS. Una vez que se muestre el menú, asegúrate de que la vibración esté activada.

AÇÃO: TROCANDO MODOS

**OSÍRIS** 

#### **MASSACRE EM** NIASSAVELOCIDADE

Dante usa o poder que ganhou de sua mãe, Eva, para transformar a Rebelião e atacar uma área grande com uma sequência de golpes rápidos!

**Ataque enquanto estiver**  segurando o botão **La** 

**Uma foice mágica com massa variável. Ela ataca inimigos em uma grande área de uma vez só!**

#### **SUPORTE**

Segure o botão **Wide Alexandre o botão O** 

Gire a Osíris verticalmente e deixe a lâmina cortar seus inimigos, arremessando-os pro alto!

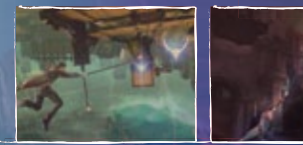

#### Arpéu Angelical Segure o botão **Wide Alexandre o botão**  $\bullet$

Transforme Osíris em um chicote e se mova em direção a um inimigo ou qualquer lugar com um sinal azul.

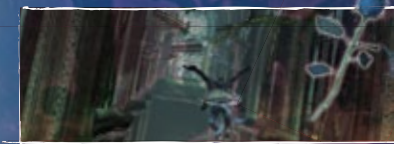

### Impulso Angelical

Segure o botão **La comparte Segure** o botão **La comparte o botão** S

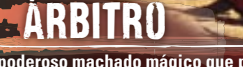

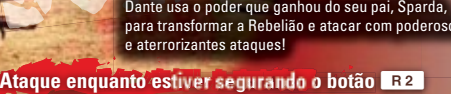

DESTRUIÇÃO perversa

para transformar a Rebelião e atacar com poderosos

**Um poderoso machado mágico que pode destruir paredes e escudos que ataques normais não conseguem! pa edes e escudos que a aques o a s**

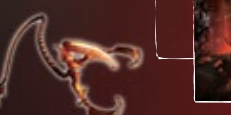

Tremor Segure o botão **Rativa e aperte o botão O** 

Bata com o Árbitro no chão para gerar uma poderosa onda sísmica, mandando os inimigos pelos ares!

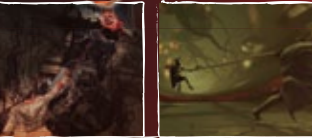

Ativador

do Demônio

Puxão Demoníaco **Segure o botão <b>R2** e aperte o botão **O** 

Transforme o Árbitro em um chicote e puxe inimigos ou locais com sinais vermelhos na sua direção.

**Quando sua Barra de Ativador do Demônio estiver cheia: Botão L3 + Botão R3 Bo deA otão L3 + Botão**

Use sua habilidade mágica para voar. Quanto mais tempo você segurar o botão S, mais longe vai voar.<br>**A posta destructura de la posta destructura de la posta destructura de la posta de la posta de la posta de la posta de la** Dante liberta seus poderes demoníacos, arremessando todos os inimigos próximos para os ares. Enquanto o<br>Ativador do Demônio estiver ativo, a vida de Dante regenera e seus ataques são mais poderosos. Assim que a<br>Barra do At **apertar botão L3 + botão R3 para interromper o efeito.**

## Inicio del jue

**Cargar**

### Iniciar el juego: Menú principal

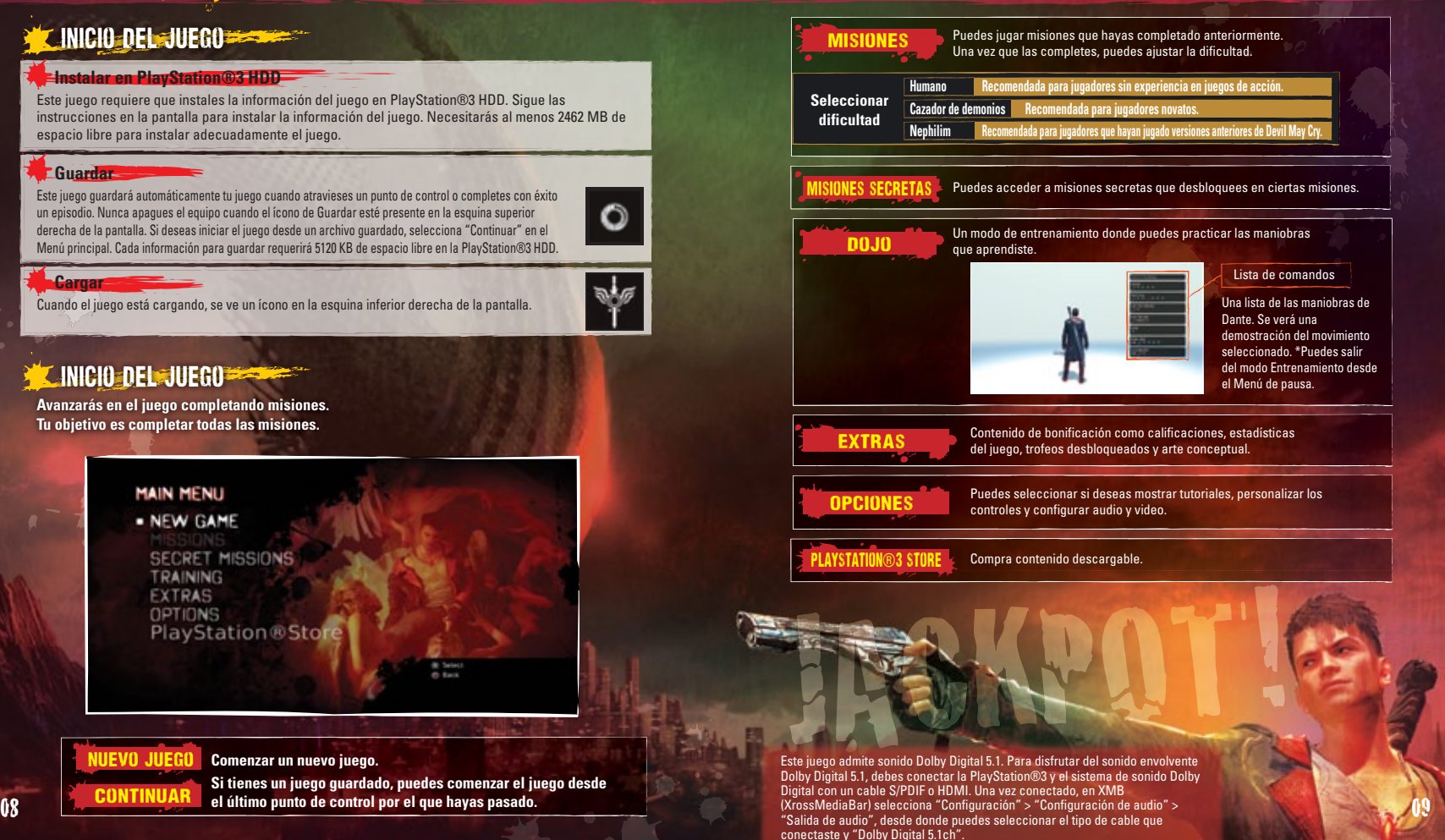

# Pantalla de juego

**Medidor de vitalidad** Cuando Dante sufre un daño, su vitalidad disminuye. Cuando alcanza el cero, se acaba el juego.

Tu rango de estilo actual. Cuando atacas a un enemigo con una maniobra especial, se mostrará un comentario y tu puntuación.

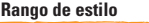

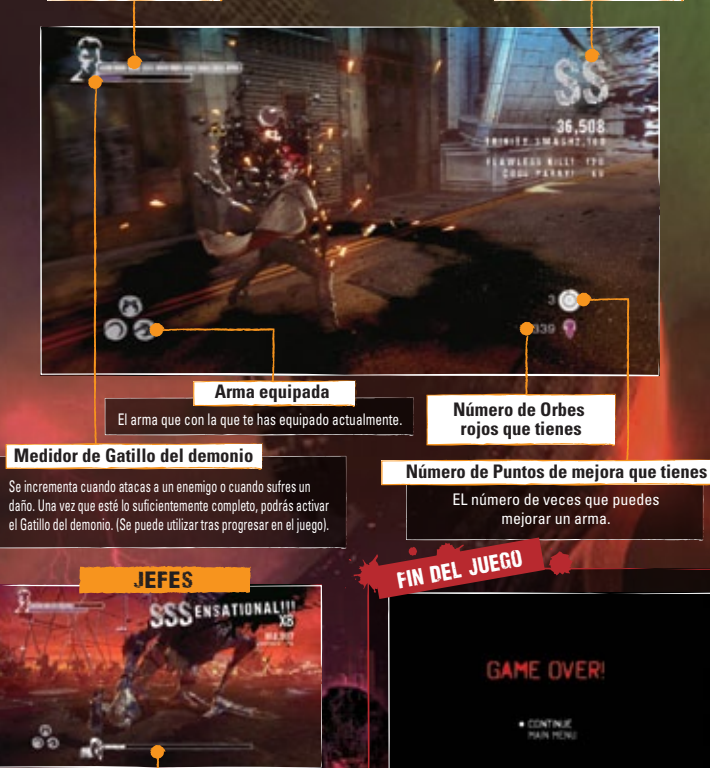

**Medidor de vitalidad del jefe** El medidor de vitalidad del jefe que Cuando tu medidor de vitalidad se vacía, se termina el juego. Sin embargo, si tienes un Orbe dorado recobrarás tu salud y podrás continuar el juego.

**David** 

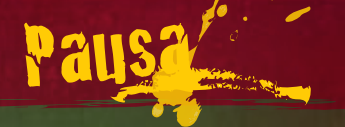

Número de Orbes rojos que tienes **Número de Orbes** de Orbes **Número de Orbes** 

**Número de Puntos de mejora que tienes**

**dorados que tienes**

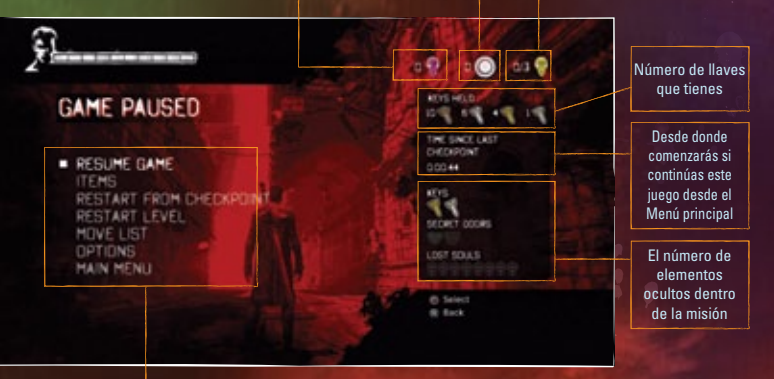

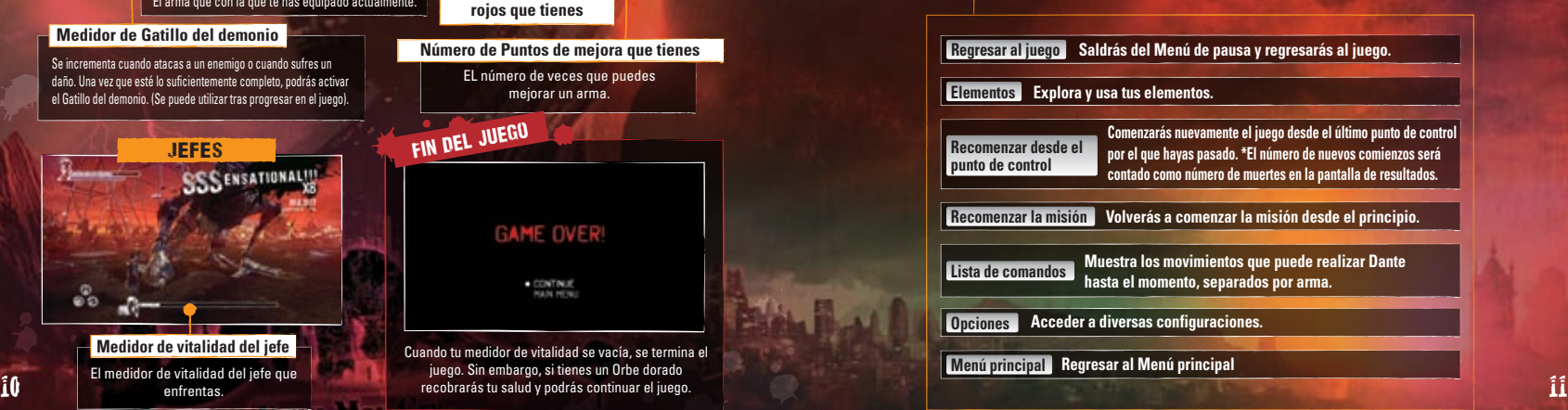

enfrentas.

**Cuando completas una misión, tus estadísticas se mostrarán en la pantalla de resultados.**

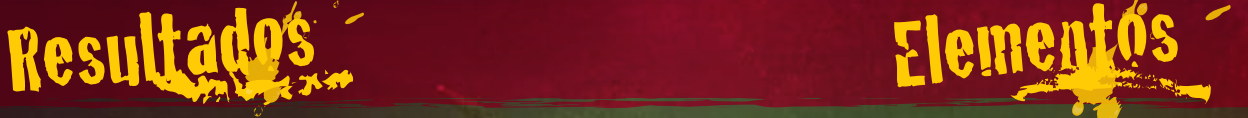

**Durante una misión, puedes encontrar Orbes dispersos en toda la etapa, u obtenerlos de los enemigos. Cada Orbe tiene un efecto único.**

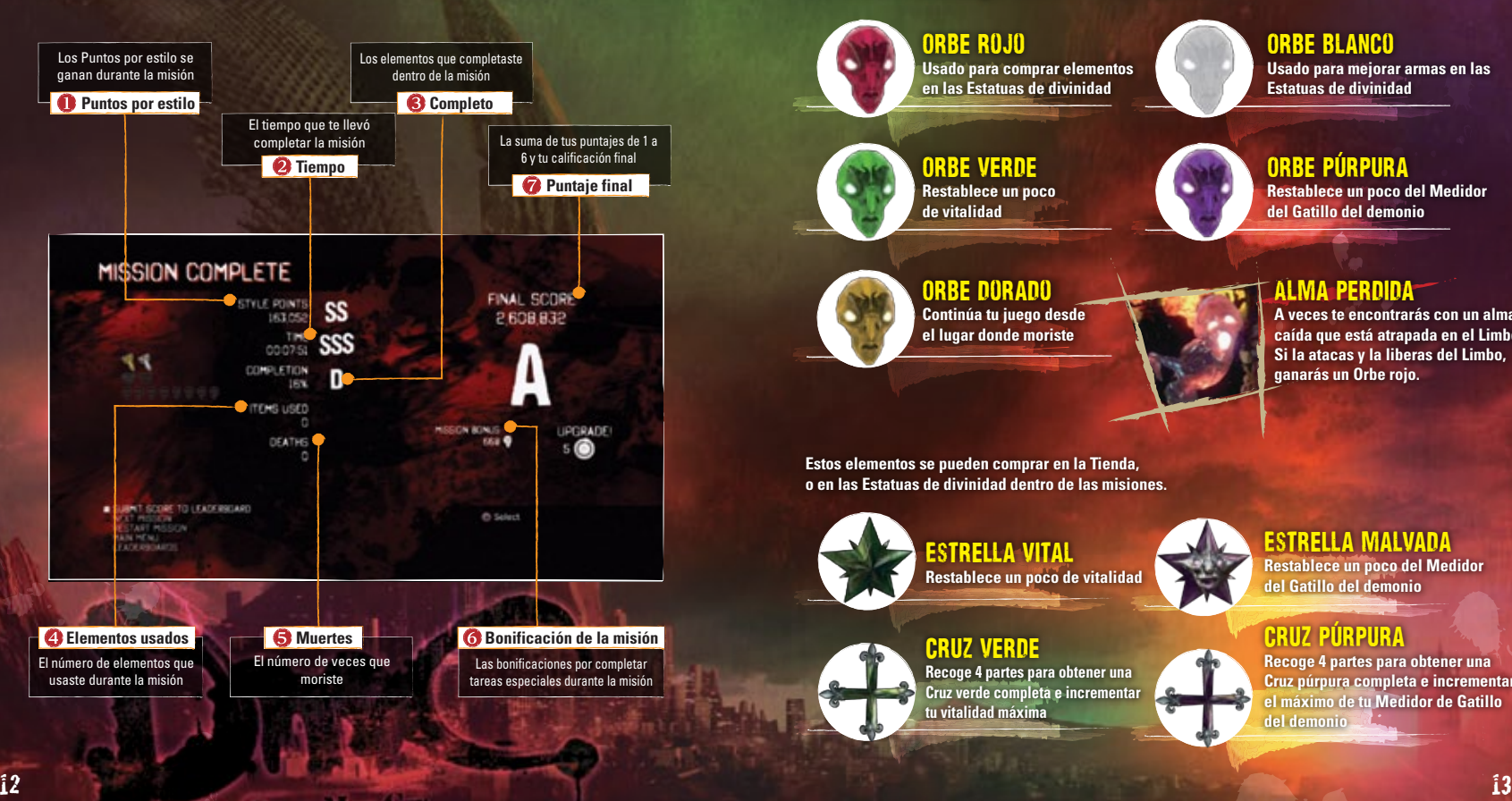

ORBE ROJO **Usado para comprar elementos en las Estatuas de divinidad**

Orbe verde **Restablece un poco de vitalidad**

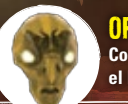

ORBE DORADO **Continúa tu juego desde el lugar donde moriste**

**Estos elementos se pueden comprar en la Tienda, o en las Estatuas de divinidad dentro de las misiones.**

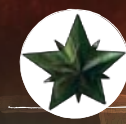

Estrella vital **Restablece un poco de vitalidad**

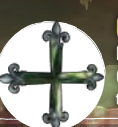

Cruz verde **Recoge 4 partes para obtener una Cruz verde completa e incrementar tu vitalidad máxima**

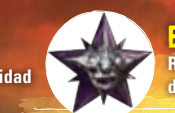

Estrella malvada **Restablece un poco del Medidor del Gatillo del demonio**

#### Cruz púrpura

**Recoge 4 partes para obtener una Cruz púrpura completa e incrementar el máximo de tu Medidor de Gatillo del demonio**

Orbe púrpura **Restablece un poco del Medidor del Gatillo del demonio**

**Usado para mejorar armas en las Estatuas de divinidad**

ORBE BLANCO

### Alma perdida

**A veces te encontrarás con un alma caída que está atrapada en el Limbo. Si la atacas y la liberas del Limbo, ganarás un Orbe rojo.**

# Comprár/misión secreta Calificación

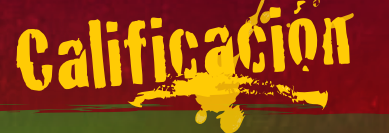

**Puedes comprar elementos y mejorar tus armas accediendo a la Tienda antes de comenzar una misión o usando una Estatua de divinidad dentro del juego.**

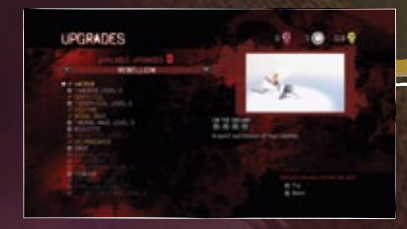

#### Obtener habilidades y mejorar armas

**Puedes mejorar tus habilidades y armas. Los Puntos de mejora se pueden reasignar las veces que sean.**

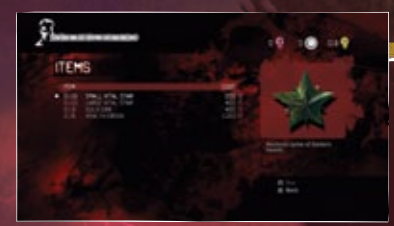

#### Comprar elementos

**Puedes usar los Orbes rojos para comprar elementos que restablecerán la vitalidad y tu Medidor de Gatillo del demonio. Hay un límite para la cantidad de cada elemento que puedes llevar.**

**Las misiones contienen un número de llaves y sus respectivas puertas. Si abres una puerta con la llave de color correcta, puedes acceder a una misión secreta con un objetivo especial.**

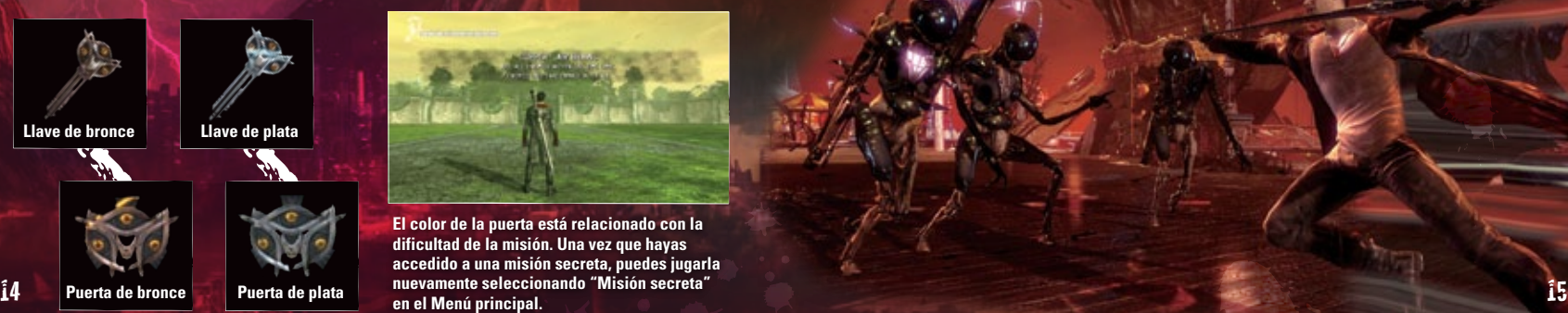

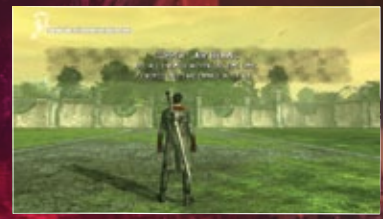

**El color de la puerta está relacionado con la dificultad de la misión. Una vez que hayas accedido a una misión secreta, puedes jugarla nuevamente seleccionando "Misión secreta" en el Menú principal.**

**Seleccionar "Calificación" desde la pantalla de Extras o Resultados te conectará con las calificaciones en línea mediante PlayStation®Network. Puedes ver las calificaciones de tus amigos y de jugadores de todo el mundo. También puedes publicar tus resultados en las calificaciones tras cada misión seleccionando "Publicar resultados en las calificaciones". \*Publicar y ver las Calificaciones requiere de una conexión a PlayStation®Network.**

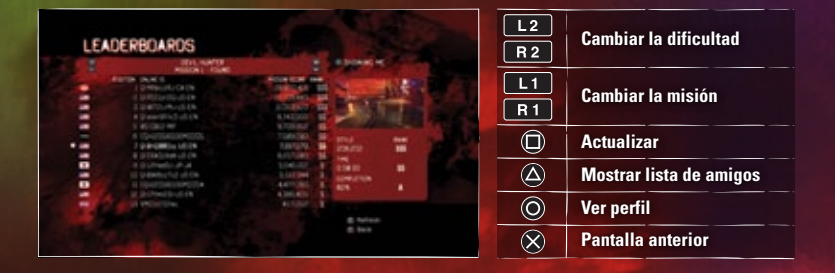

## Enemigos

**El Limbo existe entre el mundo humano y el mundo demoníaco y es habitado por muchos demonios. Algunos siempre fueron demonios; otros, en cambio, son humanos que cayeron bajo la influencia demoníaca. Aquí hay algunos ejemplos:**

## TIRANO **PATHOS**

**Un demonio que creció alimentado por la codicia humana. Consumido por urgencias destructivas, Tirano carga contra sus enemigos para dar golpes aplastantes.**

## CAZADOR

**Agentes de Mundus enviados para dar caza a Dante. Conocidos como "Rastreadores", rara vez pierden su objetivo una vez que se despliegan.**

**Un demonio que se alimenta de las mentes humanas. Usa sus flechas para afectar la estabilidad mental de los humanos, ocasionando rabia incontrolable y tristeza.**

## SÚCUBOS

**Demonios que han vivido más de 1200 años alimentándose de energía humana. Usan un veneno que les quita a los humanos la habilidad de pensar y emocionarse, manteniéndolos vivos solo como fuente de alimento.**  $\frac{16}{16}$  and  $\frac{1}{16}$  solo como fuente de alimento.  $\frac{1}{16}$  and  $\frac{1}{16}$  and  $\frac{1}{16}$  and  $\frac{1}{16}$  and  $\frac{1}{16}$  and  $\frac{1}{16}$  and  $\frac{1}{16}$  and  $\frac{1}{16}$  and  $\frac{1}{16}$  and  $\frac{1}{16}$  and  $\frac{1}{16}$  and

#### ¿Atascado?

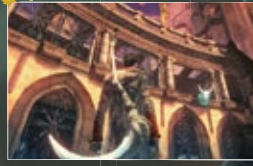

#### **¿No puedes seguir avanzando?**

Intenta cambiar a Modo ángel y a Modo demonio para atravesar puertas y paredes. También podrías mover la cámara para ver si hay algunos puntos de elevación azul o puntos de jalado rojos que no hayas visto.

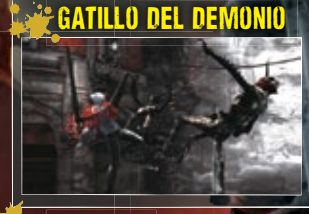

Tu Gatillo del demonio enviará por los aires a todos los enemigos cercanos. Incluso el enemigo más resado saldrá volando, pero se recuperarán cuando caigan al suelo. Usa el Modo ángel y el Modo demonio para golpearlos fuerte mientras estén indefensos.

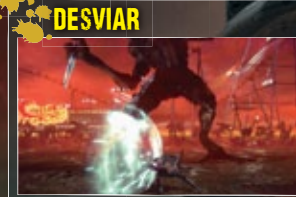

Golpea a un ataque enemigo con tu propio ataque para desviarlo. Tiene el efecto de bonificación de aturdir al enemigo. El ataque es la mejor defensa, después de todo.

## **El truco de las combinaciones**

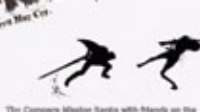

Puedes cambiar entre Modo ángel y Modo demonio incluso mientras realizas una combinación. Lo que significa que puedes golpear a un enemigo con un bombardeo de ataques rápidos con Rebelión y luego acabarlo con un poderoso golpe de Árbitro. La pantalla de carga te mostrará algunos ejemplos, presta atención.

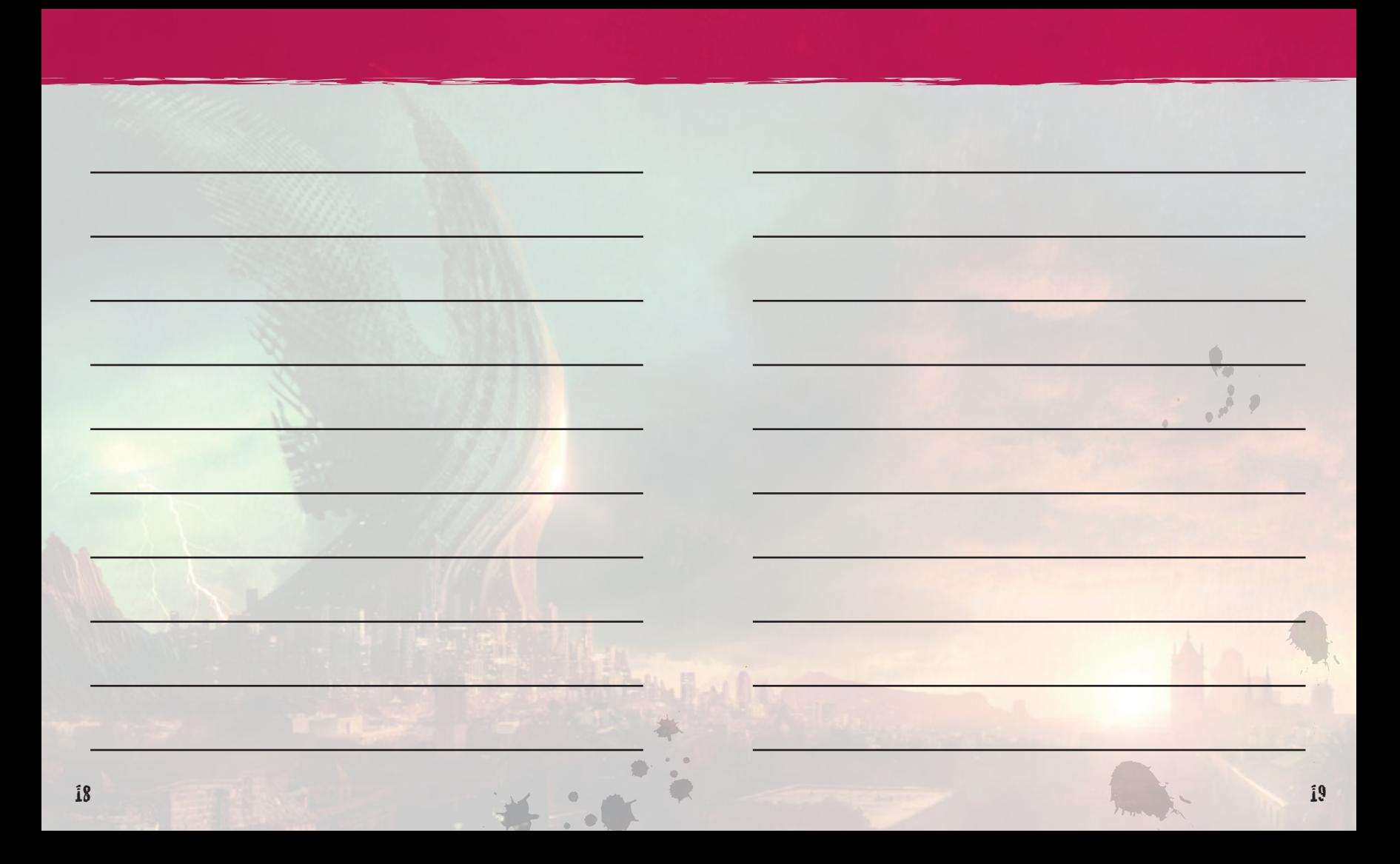

#### **GARANTÍA**

#### **GARANTÍA LIMITADA DE 90 DIAS**

("CAPCOM") garantiza al original consumidor de este disco de juego de CAPCOM será libre de defectos en material y obra por un periodo de 90 días desde la fecha de compra. Si un defecto cubierto por esta garantía ocurre durante este plazo de 90 días CAPCOM reemplazara el disco de juego sin costo alguno. Para recibir este servicio de garantía:

1. Notifique al Departamento de Servicio al Cliente de CAPCOM del problema que requiere servicio de garantía al llamar (650) 350-6700. Nuestro Departamento de Servicio al Cliente está en operación desde las 8:30 a.m. a 5:00 p.m. Hora del Pacifico de Lunes a Viernes.

2. Si el técnico de servicio de CAPCOM no puede resolver el problema por teléfono, él/ella le instruyera a usted a devolver el disco de juego a CAPCOM envío pre pagado a su propio riesgo de daño o de entrega. Nosotros aconsejamos que envíe su disco de juego por correo certificado. Favor de incluir su recibo y parecido prueba de compra dentro del plazo de garantía de 90 días al:

CAPCOM U.S.A., INC. Consumer Service Department 800 Concar Drive, Suite 300San Mateo, CA 94402 U.S.A.

Este garantía no se aplicara se el disco de juego ha sido dañado por el descuido, el accidente, el uso no razonable, la modificación, la manipulación u otras causas no relacionadas a la obra o material defectuoso.

#### **REPARACIÓN DESPUÉS DE VENCIMIENTO DE GARANTÍA**

Si el disco de juego desarrolla con problema después del plazo de garantía de 90 días, usted puede contactar al Departamento de Servicio al Cliente de CAPCOM al número teléfono previamente notado. Si el técnico de servicio de CAPCOM no puede resolver el problema por teléfono, él/ella quizás le instruya a usted a devolver el disco de juego defectivo a CAPCOM envío pre pagado a su propio riesgo de daño o de entrega, enviando un cheque o orden de efectivo de \$20.00 (dolares) al nombre de CAPCOM. Nosotros aconsejamos enviar Su disco de juego por correo certificado. CAPCOM reemplazara el disco de juego, sujeto a las condiciones aquí escritos. Si reemplazos del disco de juego no están disponibles, el producto defectuoso será devuelto a usted y el pago de \$20.00 dado a usted en devolución.

#### **LIMITACIONES DE GARANTIZA**

CUALQUIER GARANTIZA EXPLÍCITA O IMPLÍCITA INCLUYENDO GARANTÍAS PARA EL COMERCIO O DE SER CAPAZ PARA UN PREPÓSITO ESPECIFICO, SON AQUÍ MISMO DESCONOCIDO. IN NINGÚN EVENTO CAPCOM SERÁ CULPABLE PARA DAÑOS ESPECIALES, INDIRECTOS, DE CONSECUENCIA, O DE INCIDENCIA RESULTANDO DEL FALLO DE CUALQUIER GARANTÍA EXPLÍCITA O IMPLÍCITA.

Las provisiones de esta garantía son validas en Los Estados Unidos y en Canadá solamente. Algunos estados y provincias no permitan limitaciones de cuánto tiempo una garantía implícita dura, o las exclusiones de daños de consecuencia o de incidencia, entonces las limitaciones y exclusiones quizás no aplican a usted. Esta garantía le da a usted derechos legales específicos, y usted quizás tiene otros derechos, que varían de estado en estado o de provincia a provincia.

#### **CALIFICACIÓN ESRB**

Este produto foi avaliado pelo Entertainment Software Rating Board [Conselho de Classificação de Software de Entretenimento]. Para obter informações sobre o ESRB, ou para comentar sobre adequação da classificação, por favor entre em contato com ESRB pelo site www.esrb.org.

©CAPCOM CO., LTD. 2013 TODOS LOS DERECHOS RESERVADOS. DmC Devil May Cry, CAPCOM y el logotipo CAPCOM son marcas registradas o marcas comerciales de CAPCOM CO., LTD. Unreal®, el logotipo circle-U logo y el logotipo Powered by Unreal Technology son marcas registradas o marcas comerciales de Epic Games, Inc. en los EE. UU. y otras localidades. Utiliza Bink Video. Copyright © 1997-2011 por RAD Game Tools, Inc. El logotipo de clasificación es marca registrada de Entertainment Software Association. Todas las<br>demás marcas registradas son propiedad de s son patentes de Sony Computer Entertainment, Inc.